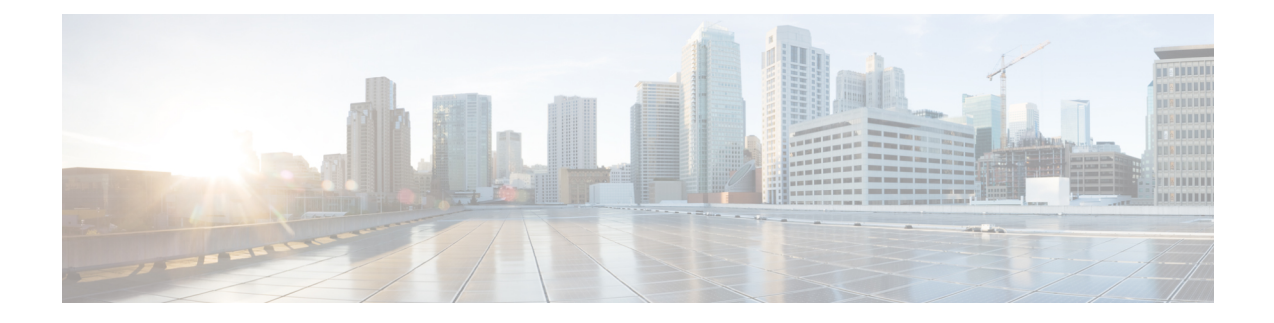

# **show ims-authorization**

This chapter describes the outputs of the **show ims-authorization** command.

- show [ims-authorization](#page-0-0) policy-control statistics, on page 1
- show [ims-authorization](#page-10-0) policy-gate status full, on page 11
- show [ims-authorization](#page-11-0) policy-gate counters all, on page 12
- show [ims-authorization](#page-12-0) servers, on page 13
- show [ims-authorization](#page-13-0) service name, on page 14
- show [ims-authorization](#page-15-0) service name p-cscf all, on page 16
- show [ims-authorization](#page-16-0) service statistics, on page 17
- show [ims-authorization](#page-21-0) sessions full all, on page 22

# <span id="page-0-0"></span>**show ims-authorization policy-control statistics**

**Table 1: show ims-authorization policy-control statistics Command Output Descriptions**

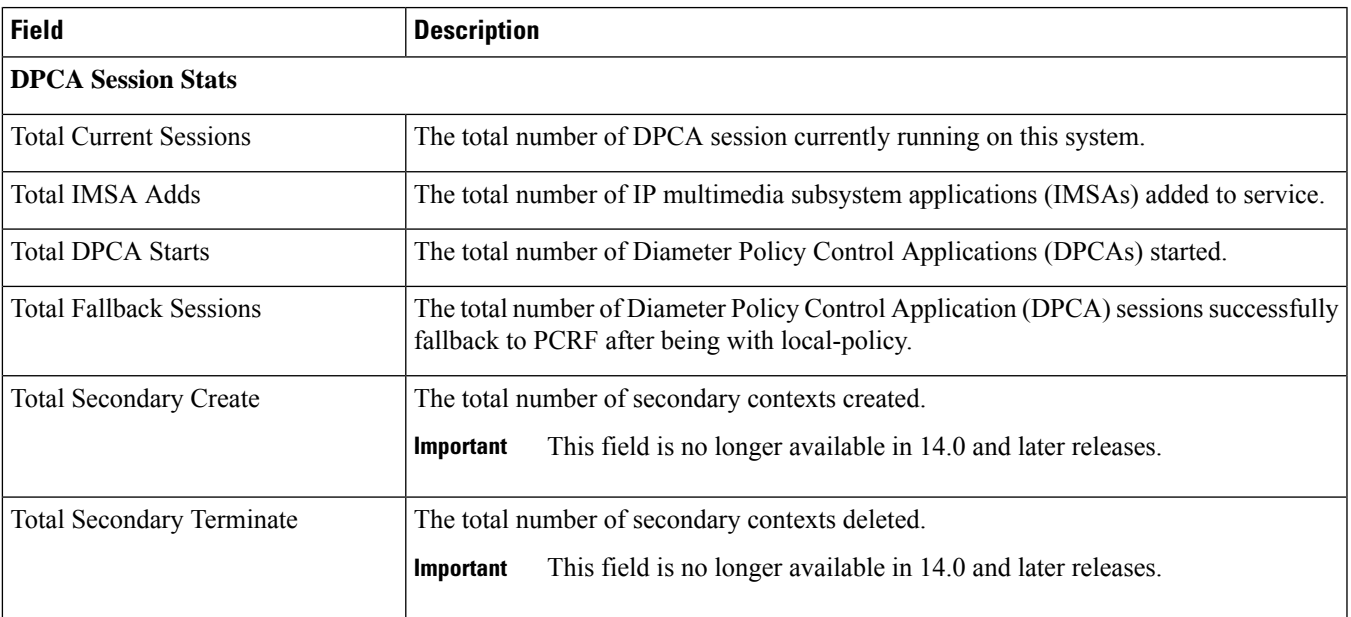

L

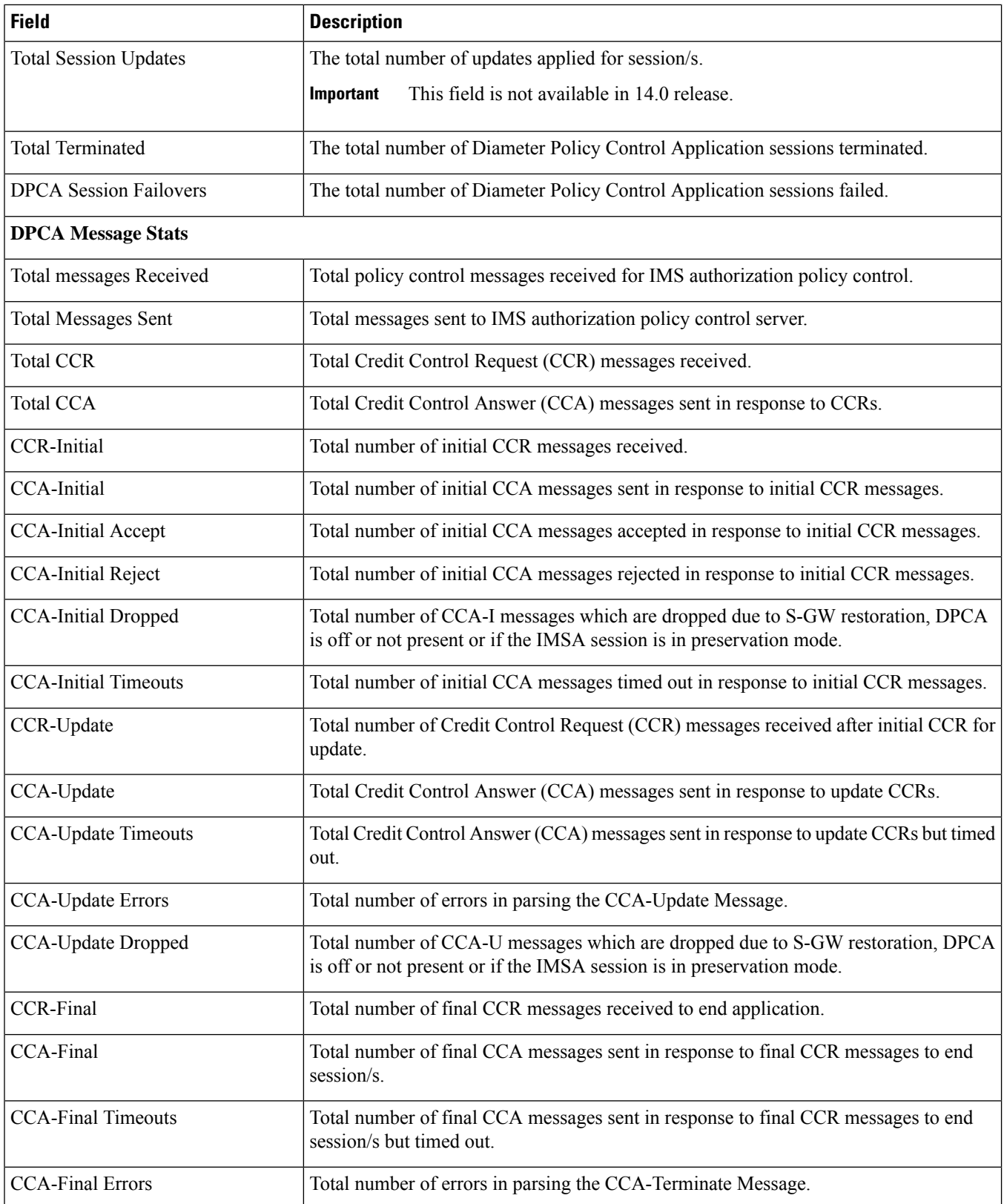

I

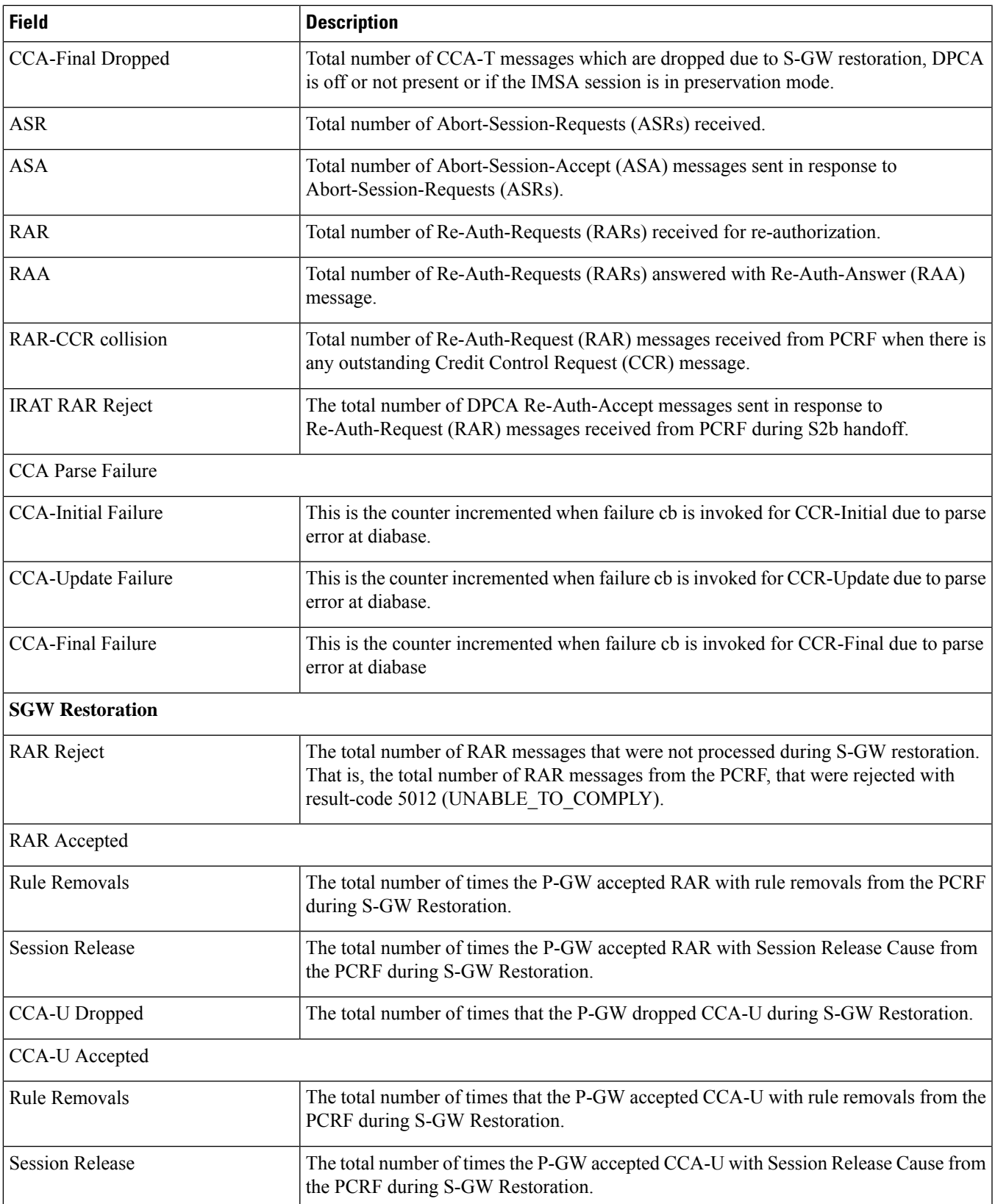

L

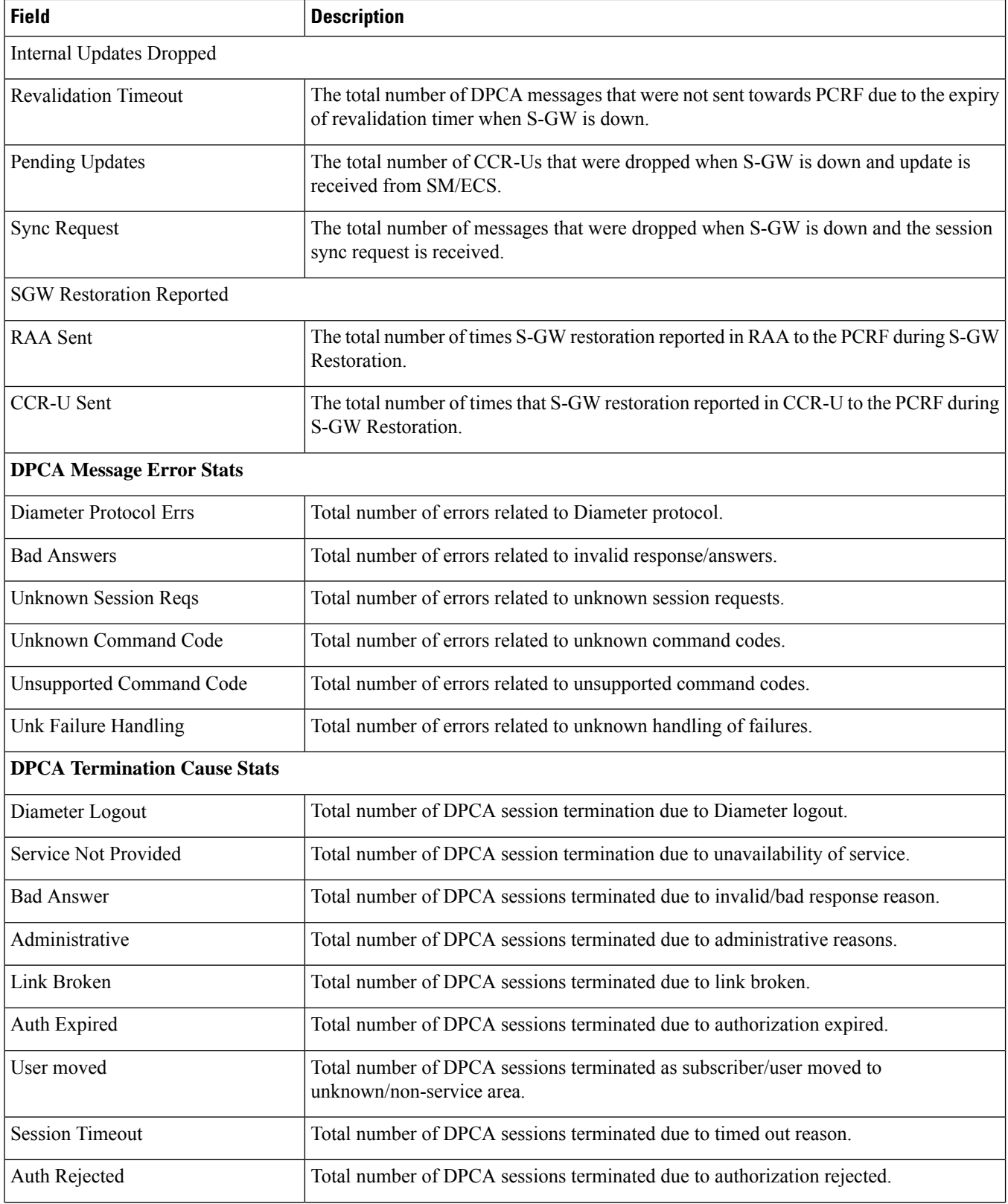

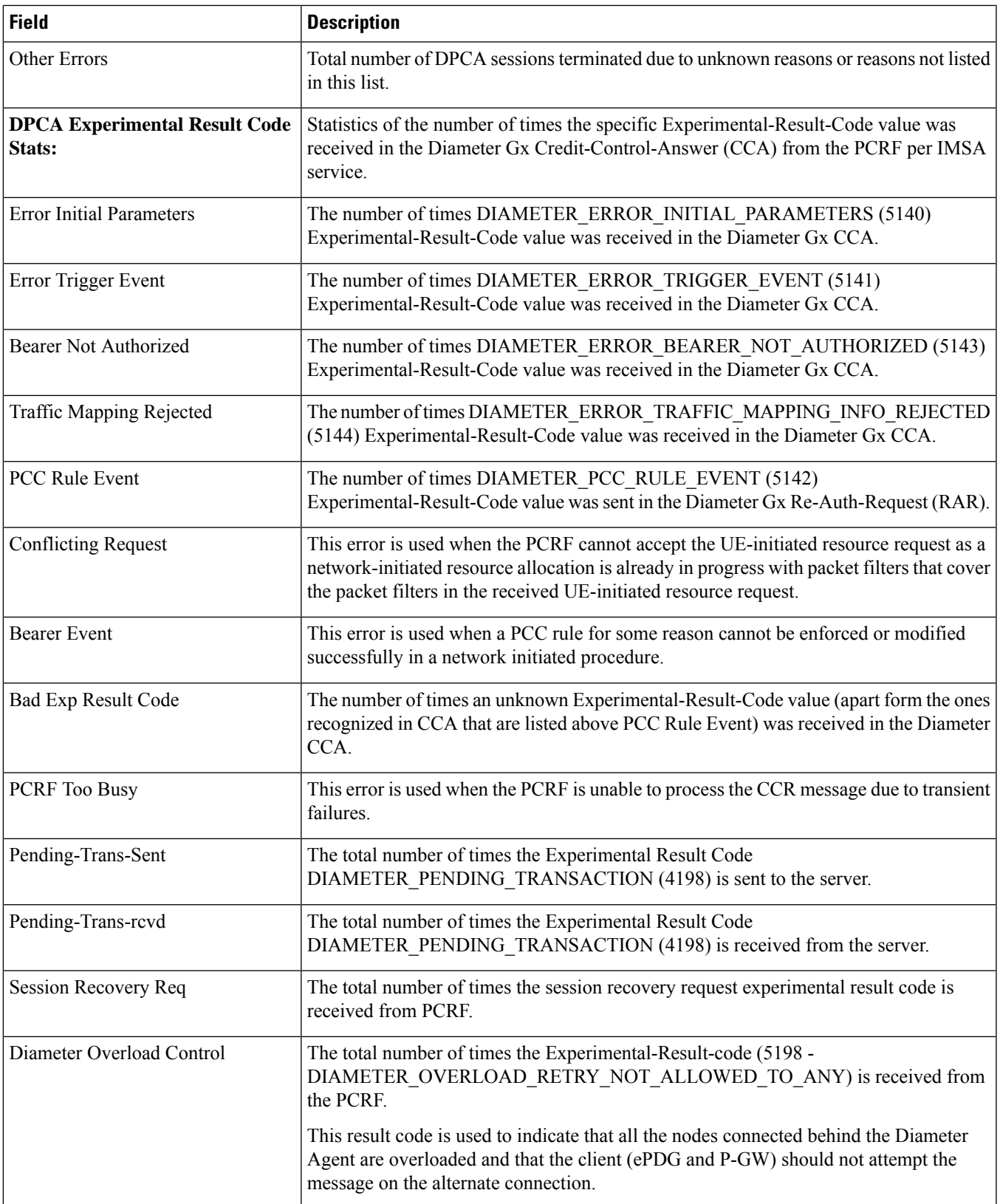

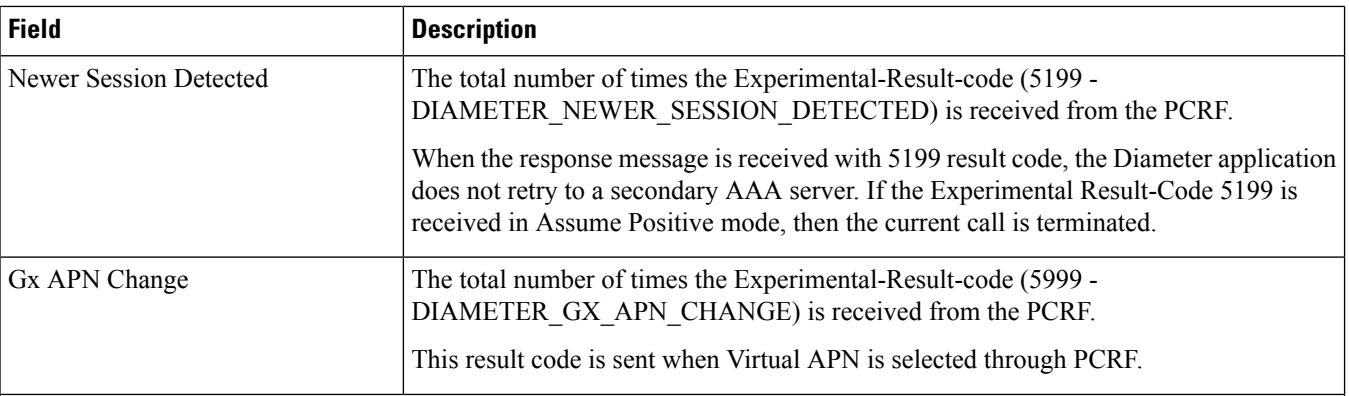

### **Diameter Overload Control Stats:**

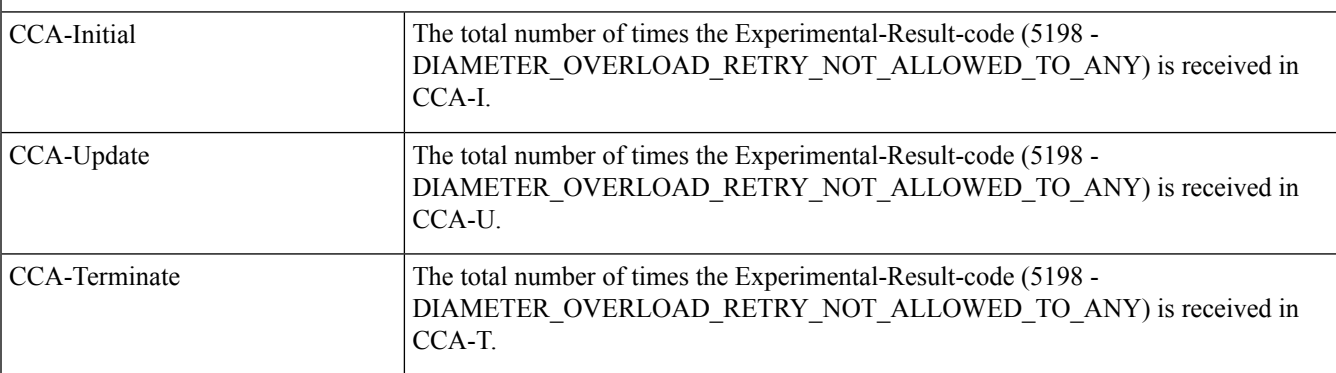

### **Session Sync Request Stats:**

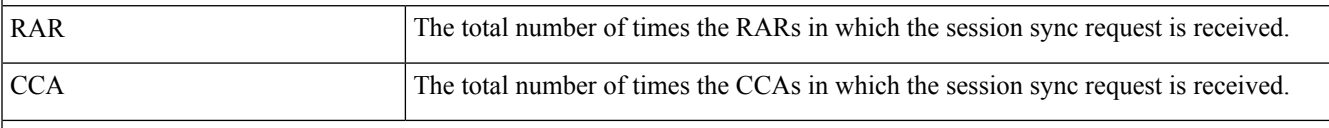

### **DPCA FH Retry Server On Event**

The counters under "DPCA FH Retry Server On Event" will not be incremented if the message is sent or received after session recovery/ICSR switchover. **Important**

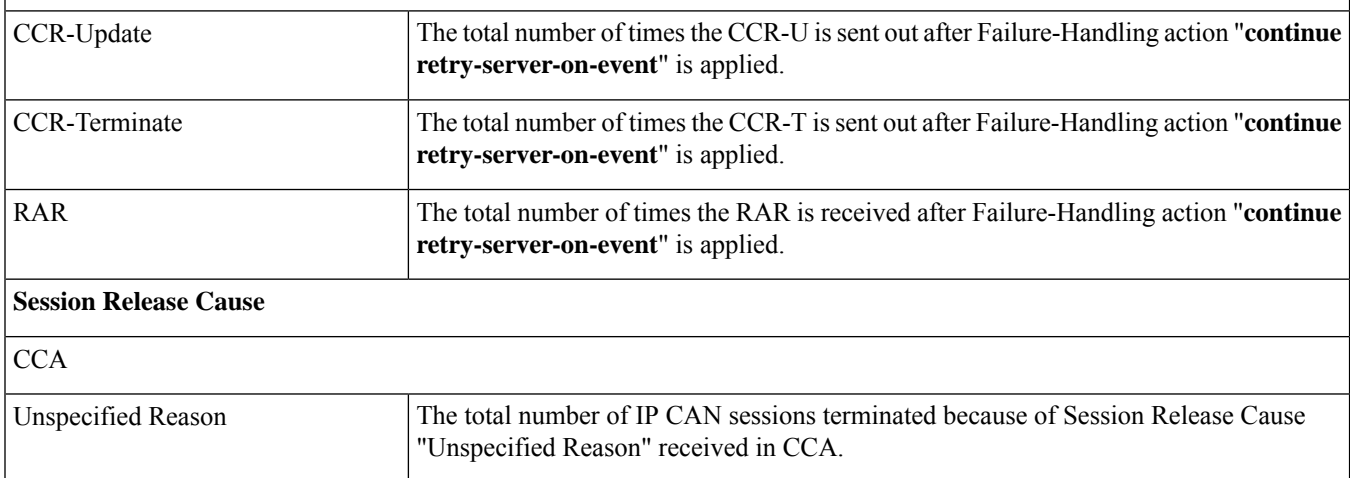

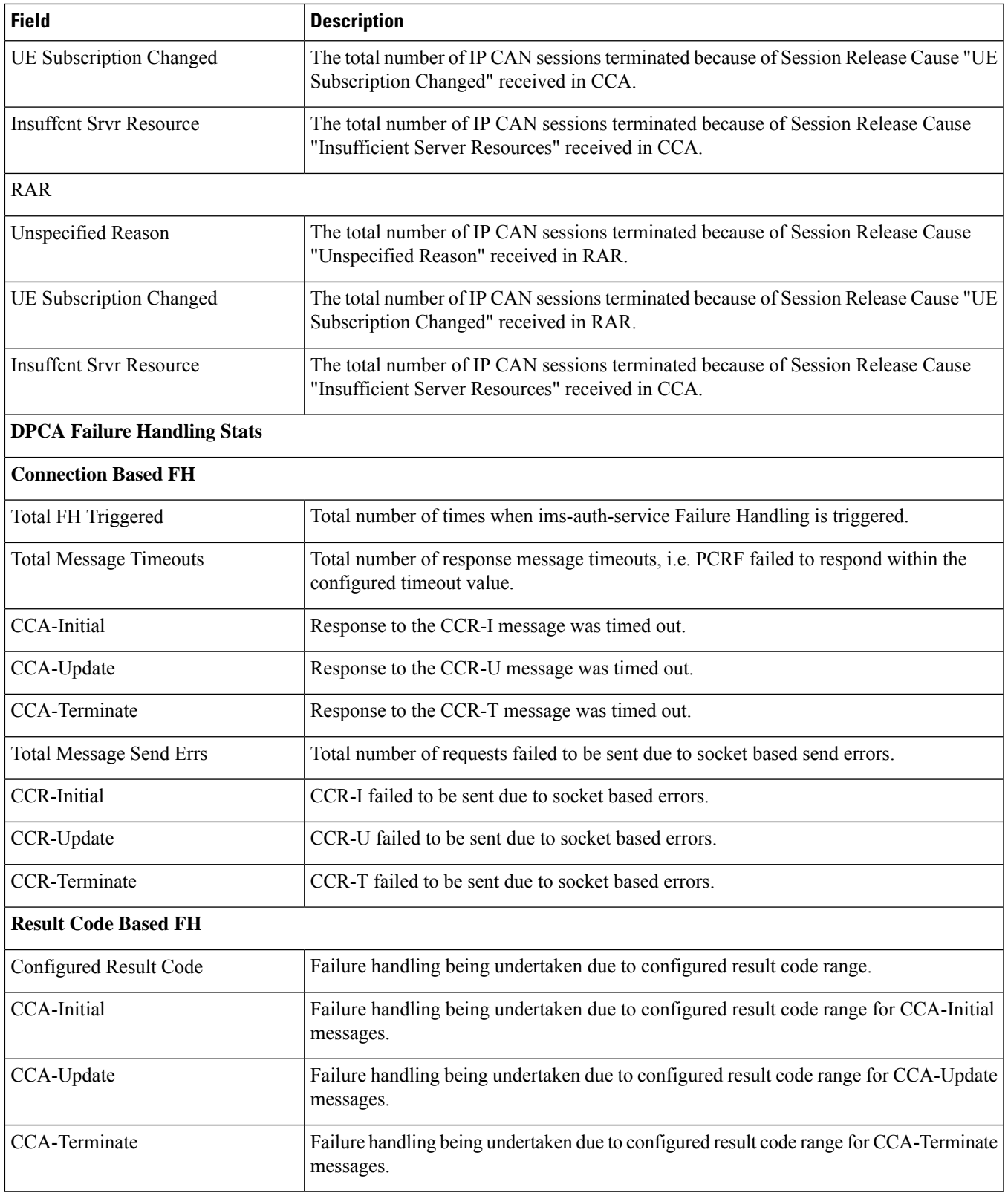

I

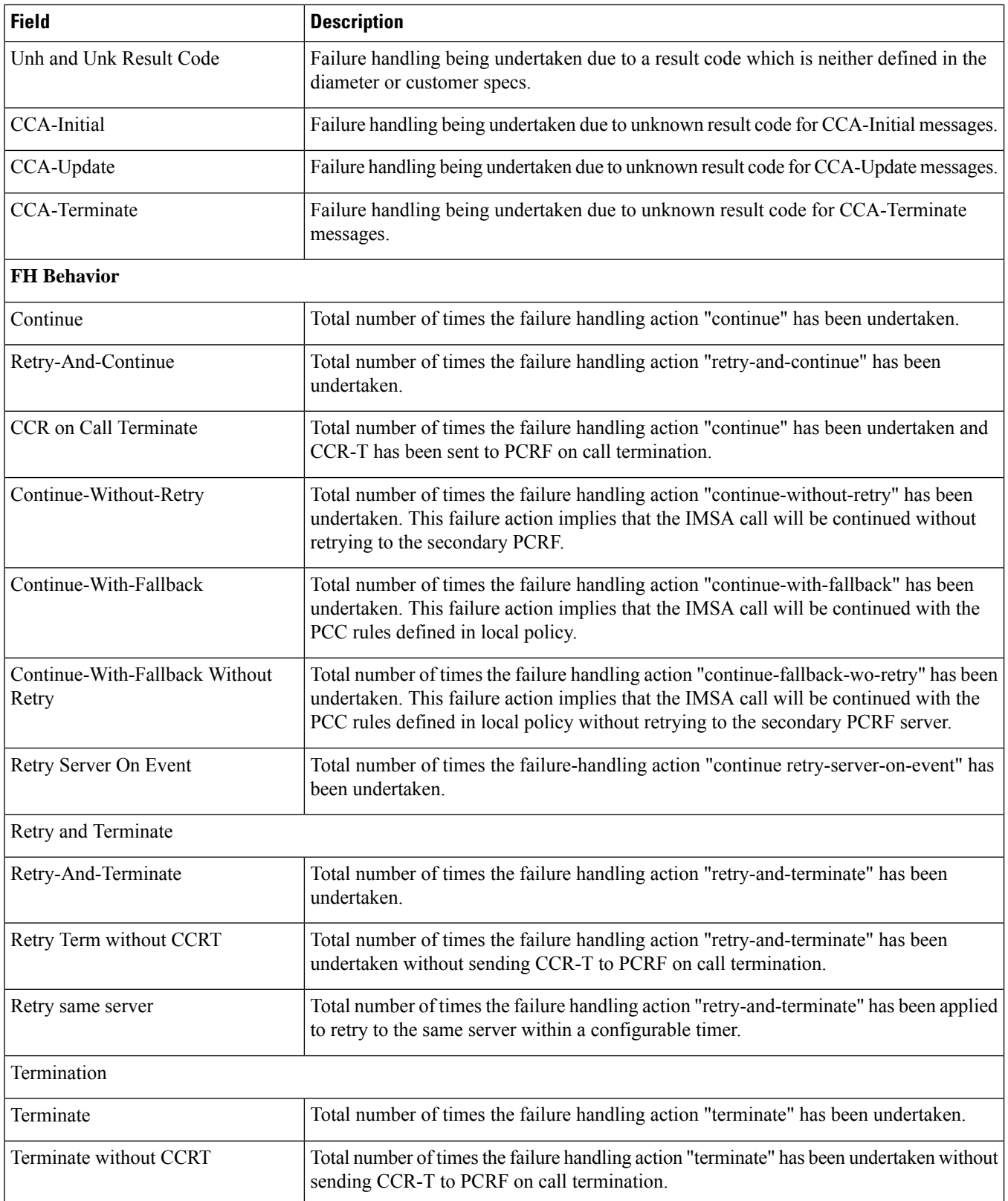

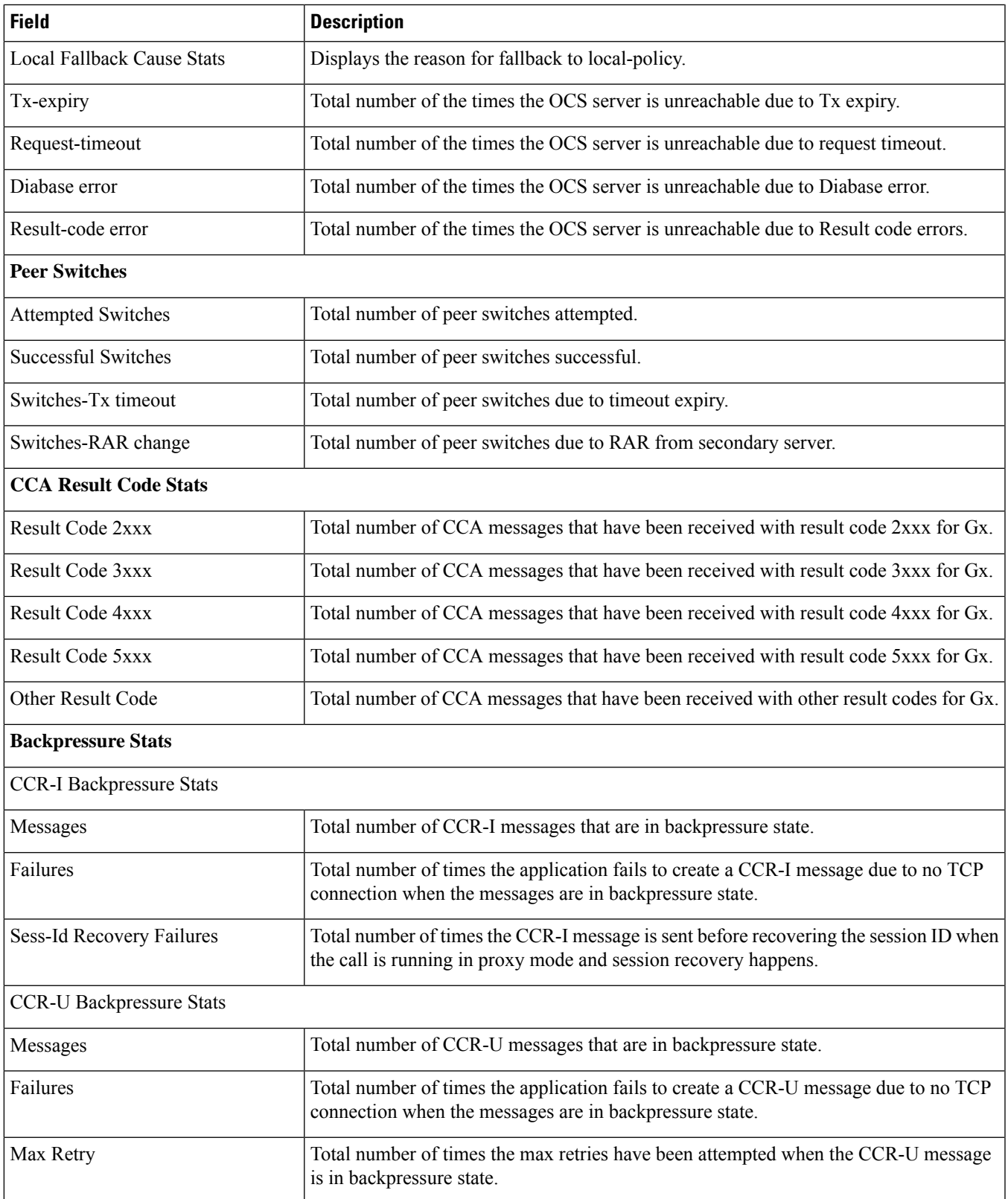

I

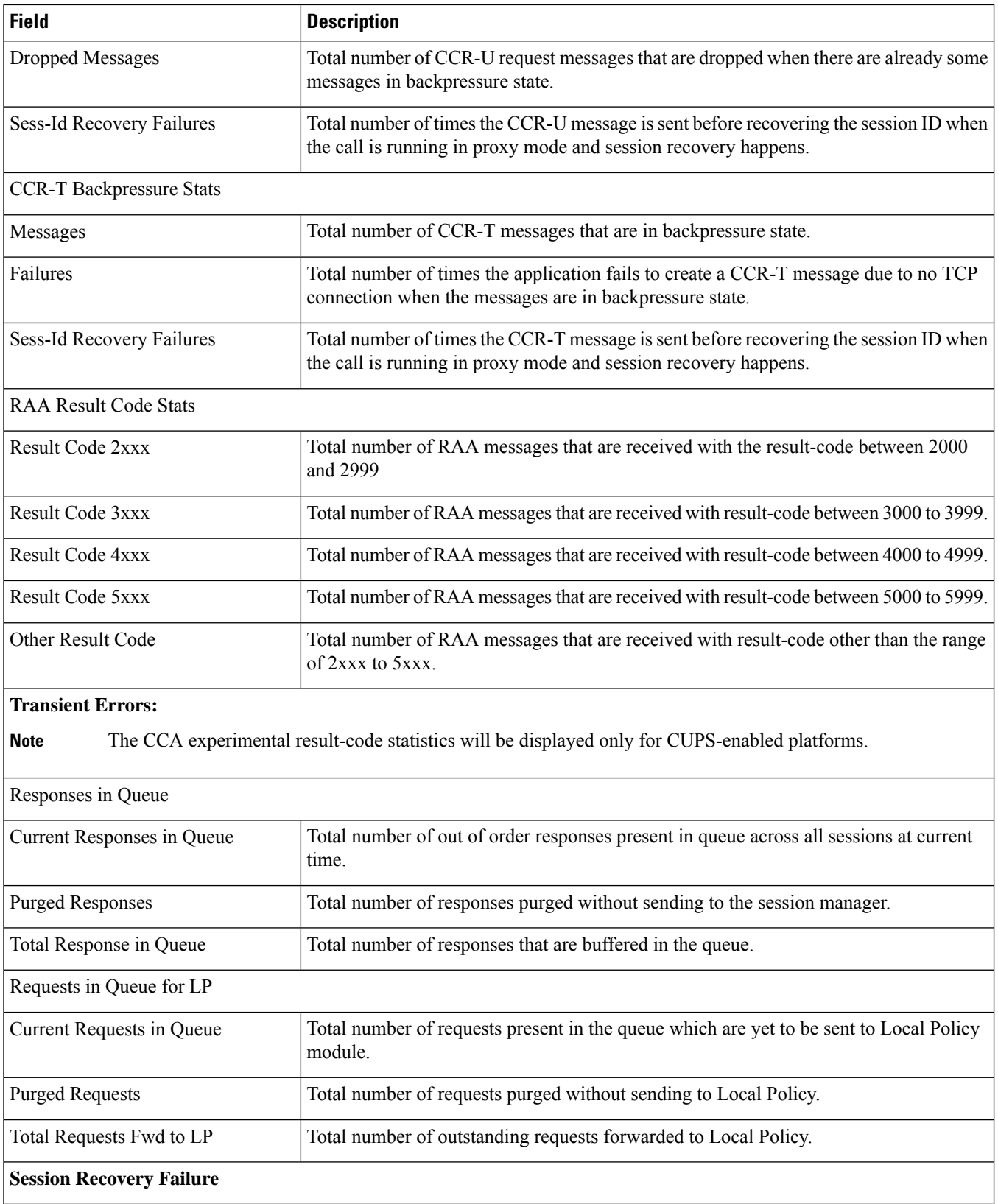

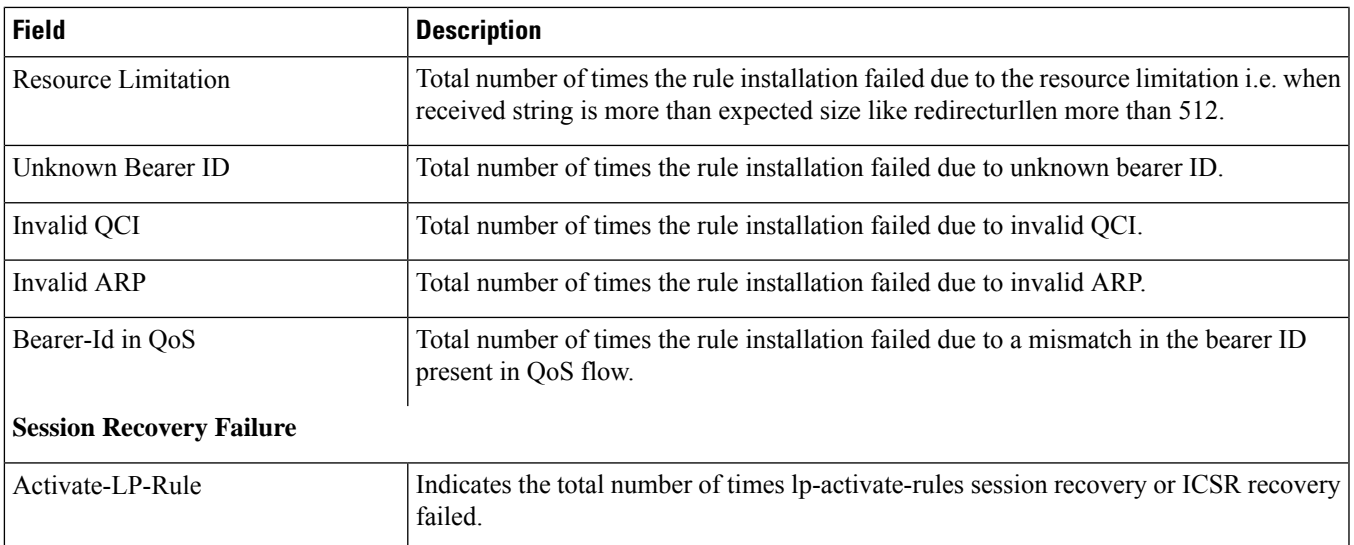

# <span id="page-10-0"></span>**show ims-authorization policy-gate status full**

Ú

**Important** This command is no longer an option in StarOS release 11.0 and beyond.

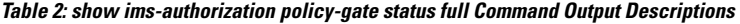

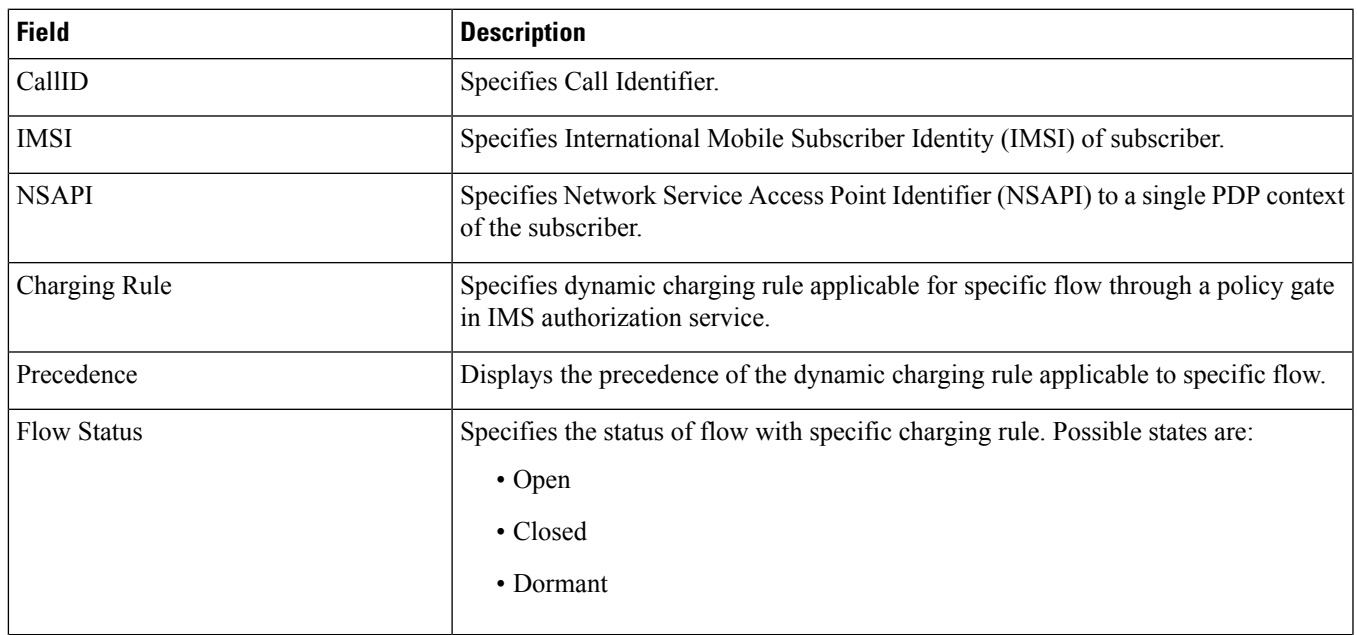

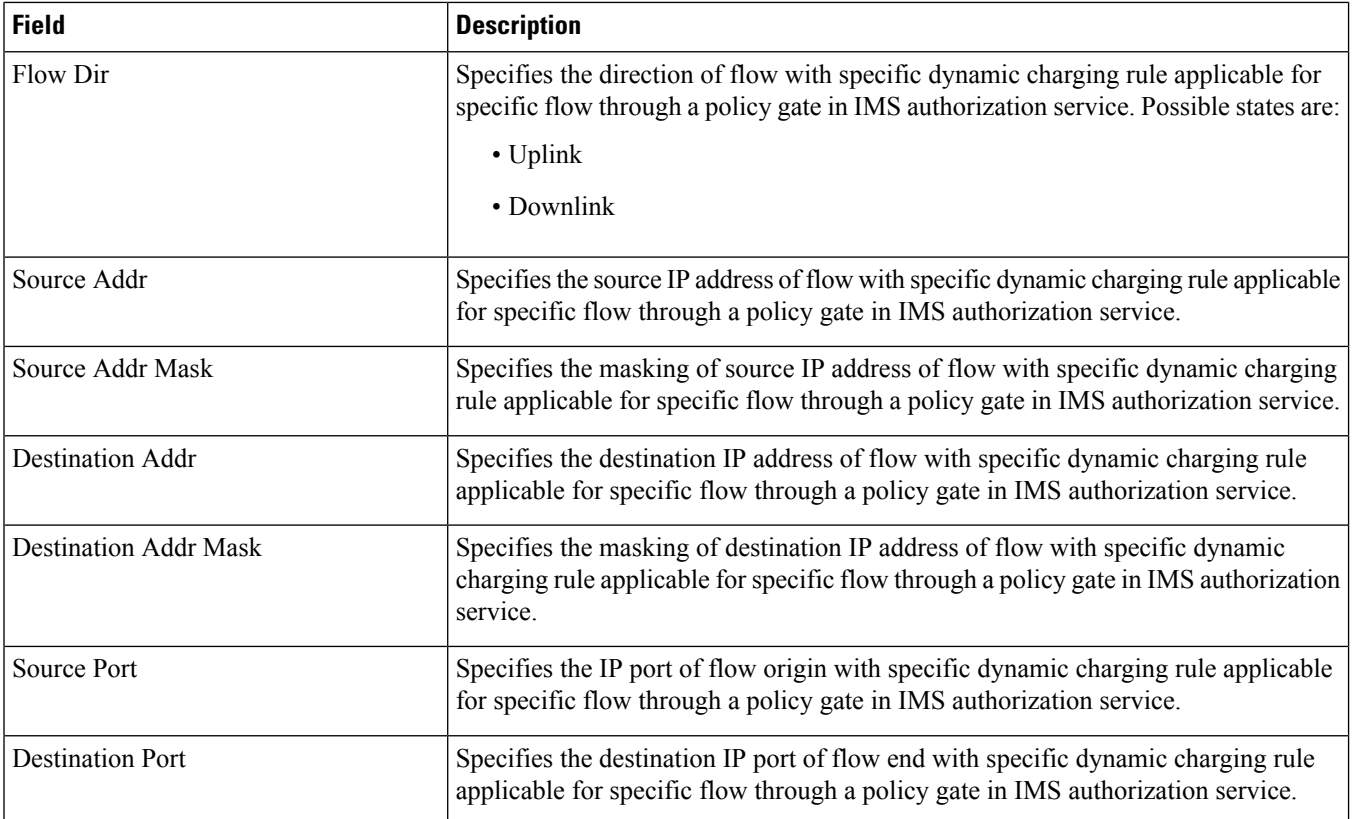

### <span id="page-11-0"></span>**show ims-authorization policy-gate counters all**

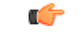

**Important** This command is no longer an option in StarOS release 11.0 and beyond.

#### **Table 3: show ims-authorization policy-gate counters all Command Output Descriptions**

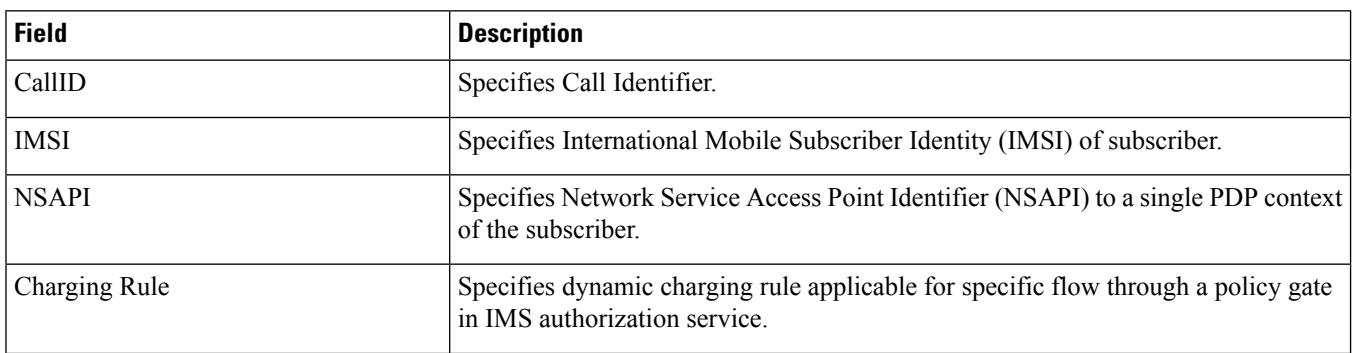

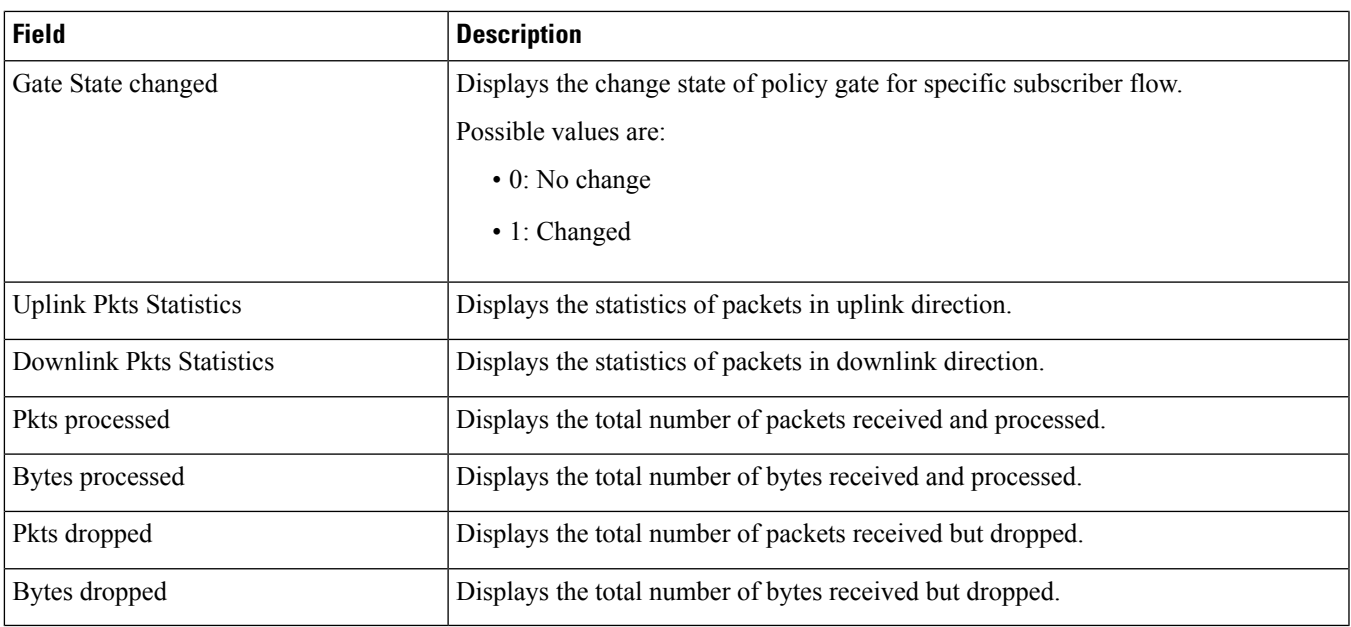

# <span id="page-12-0"></span>**show ims-authorization servers**

**Table 4: show ims-authorization servers ims-auth-service Command Output Descriptions**

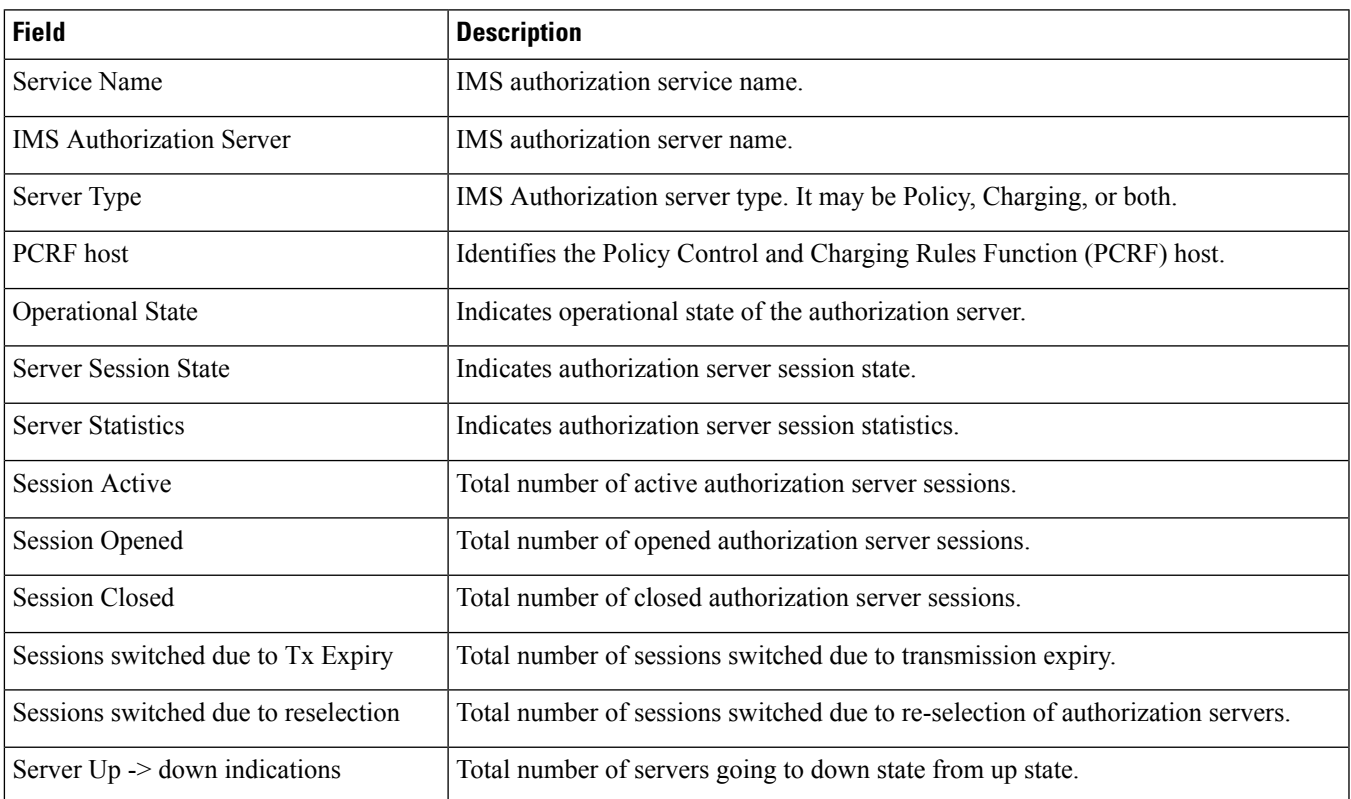

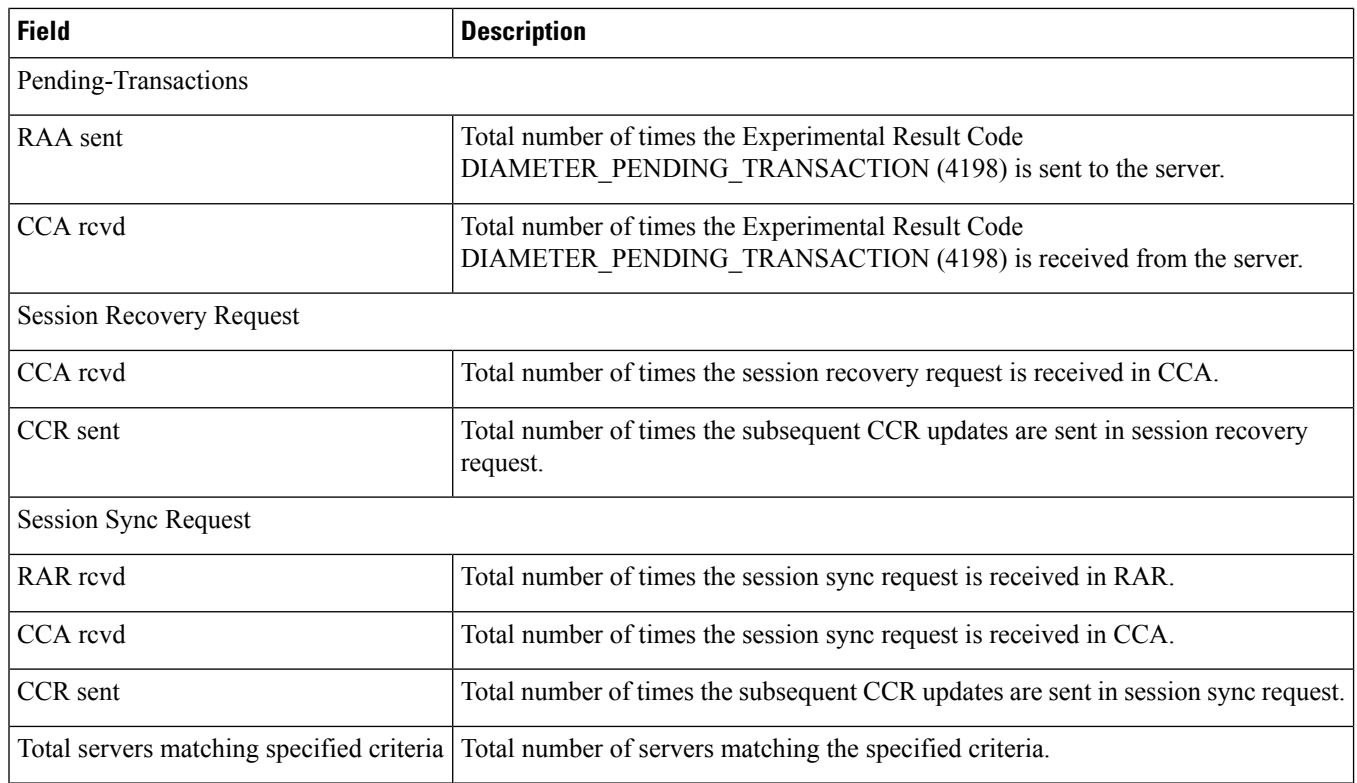

# <span id="page-13-0"></span>**show ims-authorization service name**

#### **Table 5: show ims-authorization service name Command Output Descriptions**

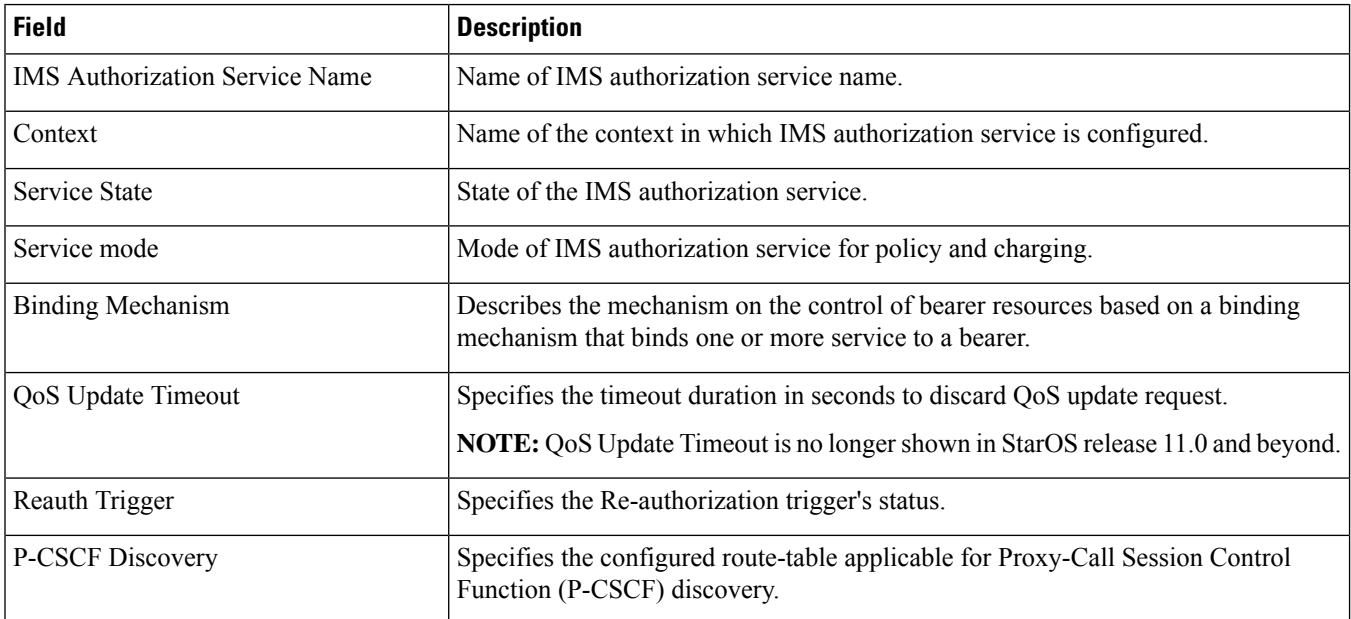

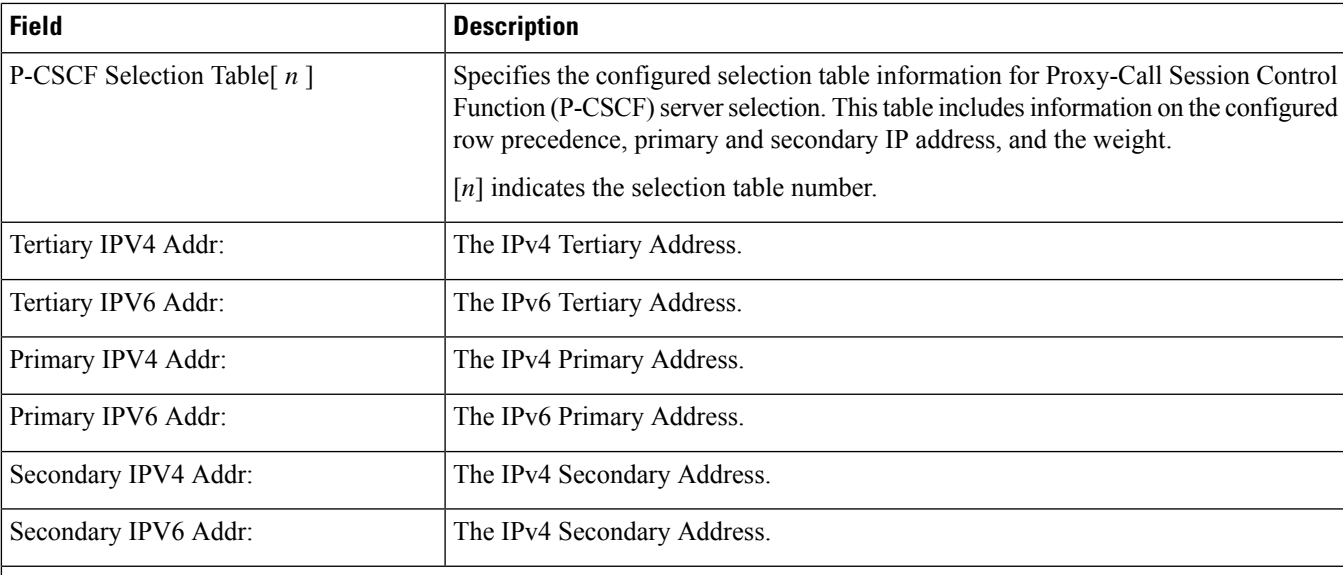

### **Diameter Policy Control**

Specifies Diameter Policy Control related configuration and information.

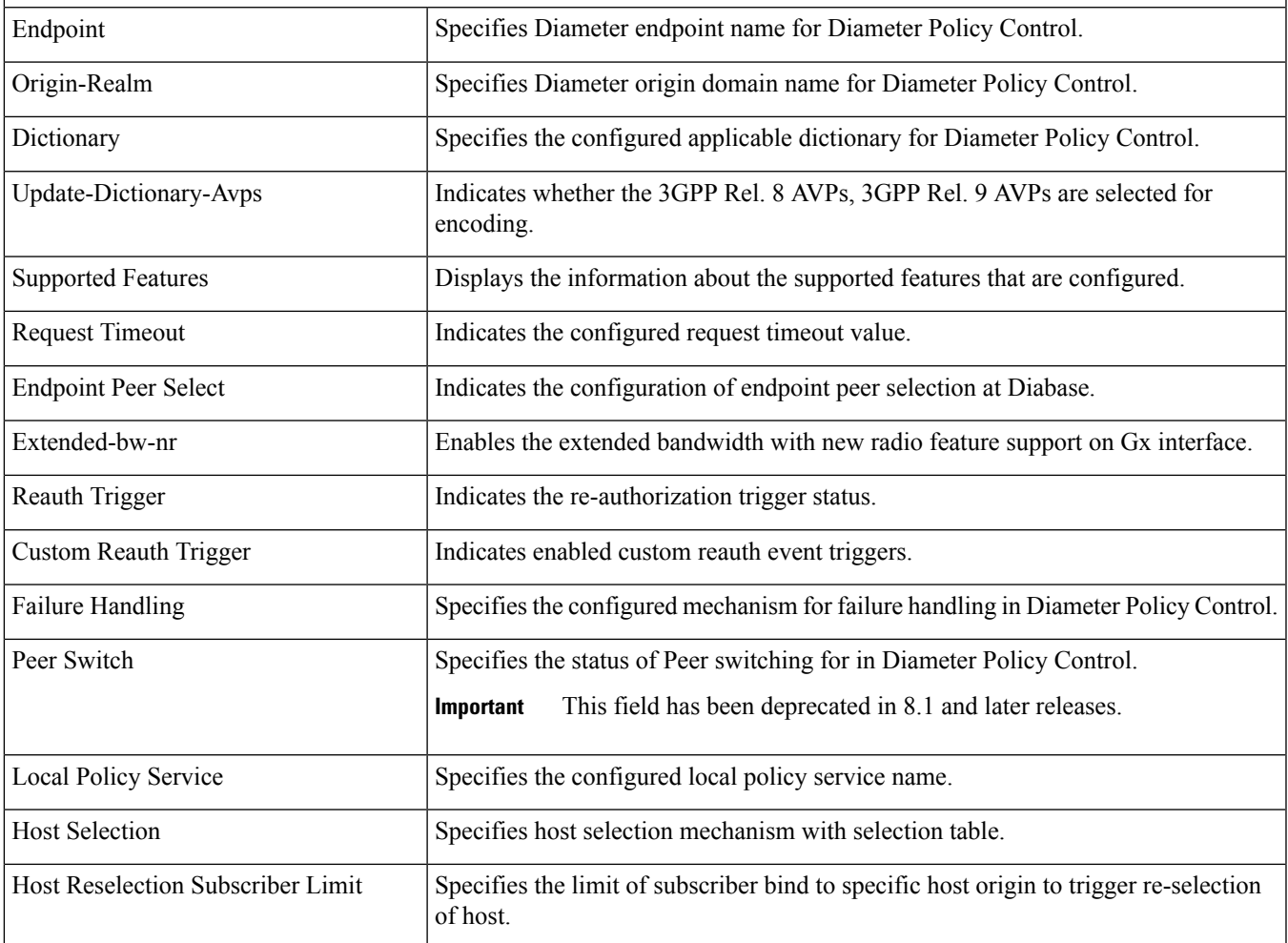

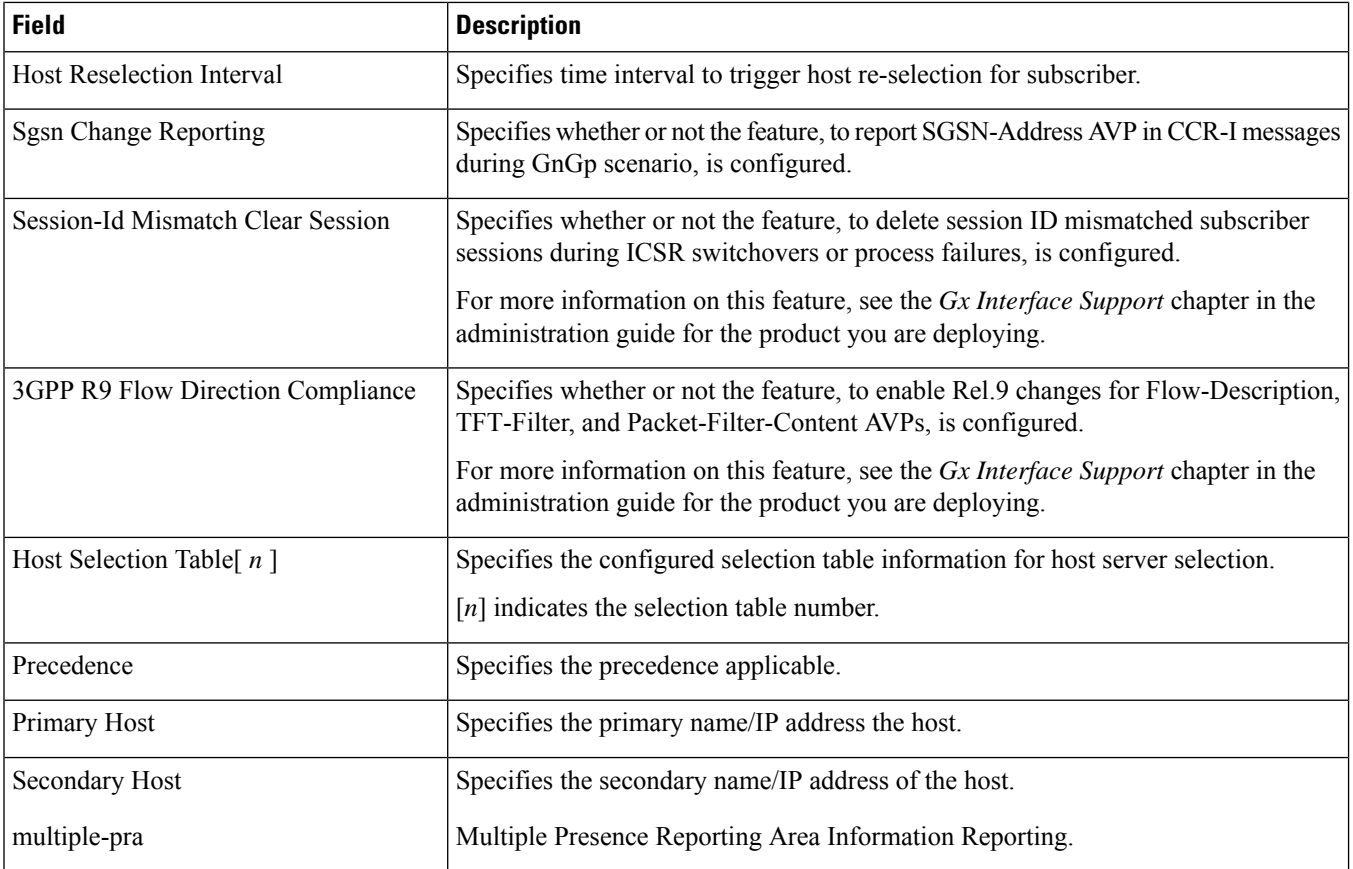

# <span id="page-15-0"></span>**show ims-authorization service name p-cscf all**

**Table 6: show ims-authorization service name p-cscf all Command Output Descriptions**

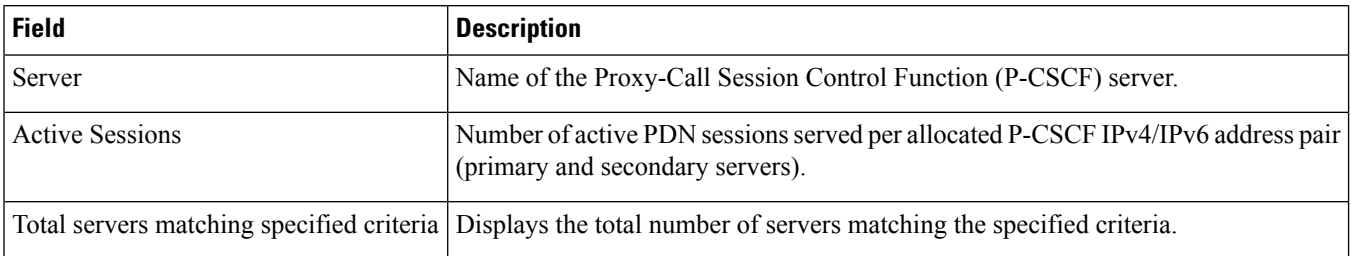

### <span id="page-16-0"></span>**show ims-authorization service statistics**

#### **Table 7: show ims-authorization service statistics Command Output Descriptions**

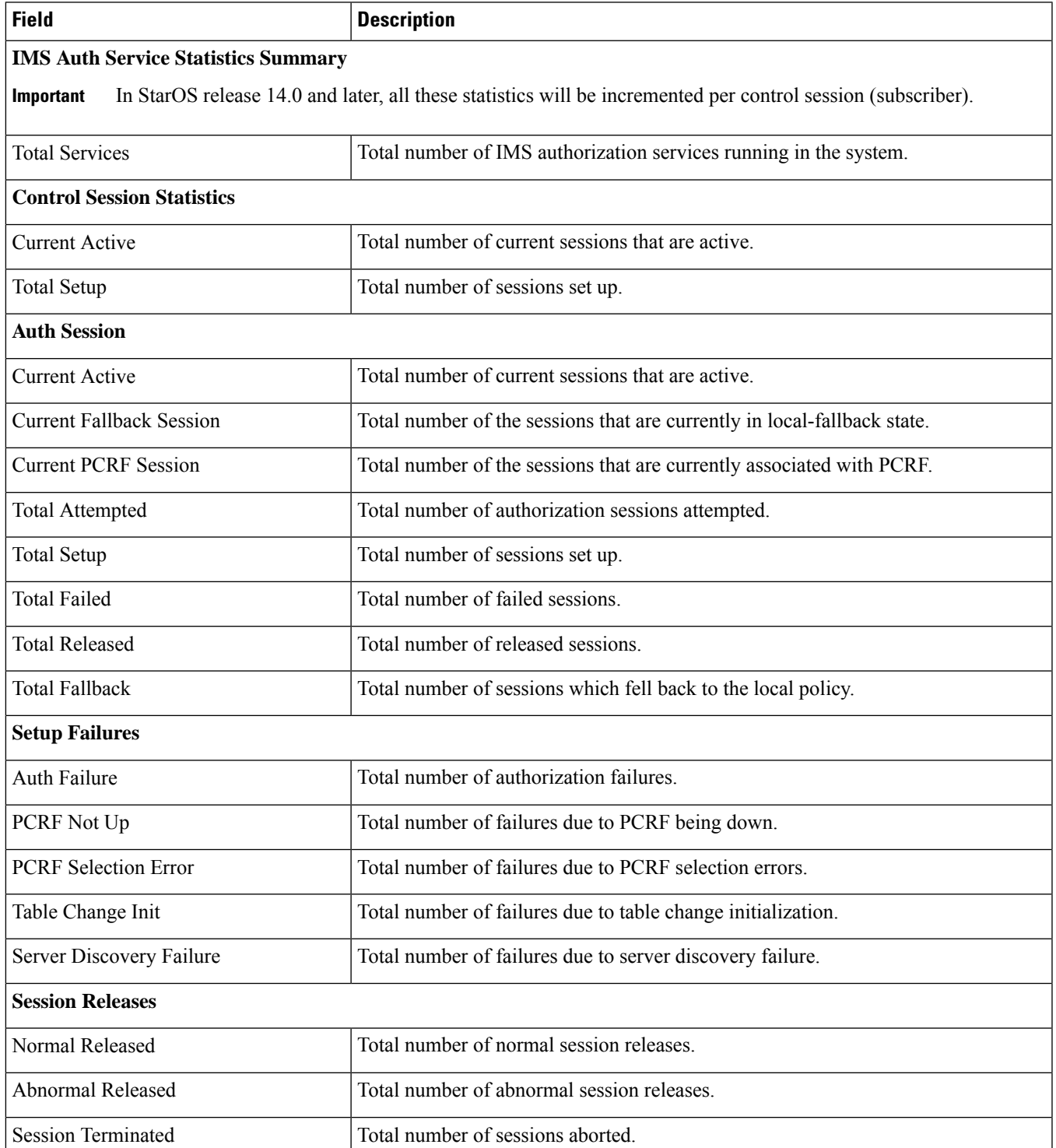

I

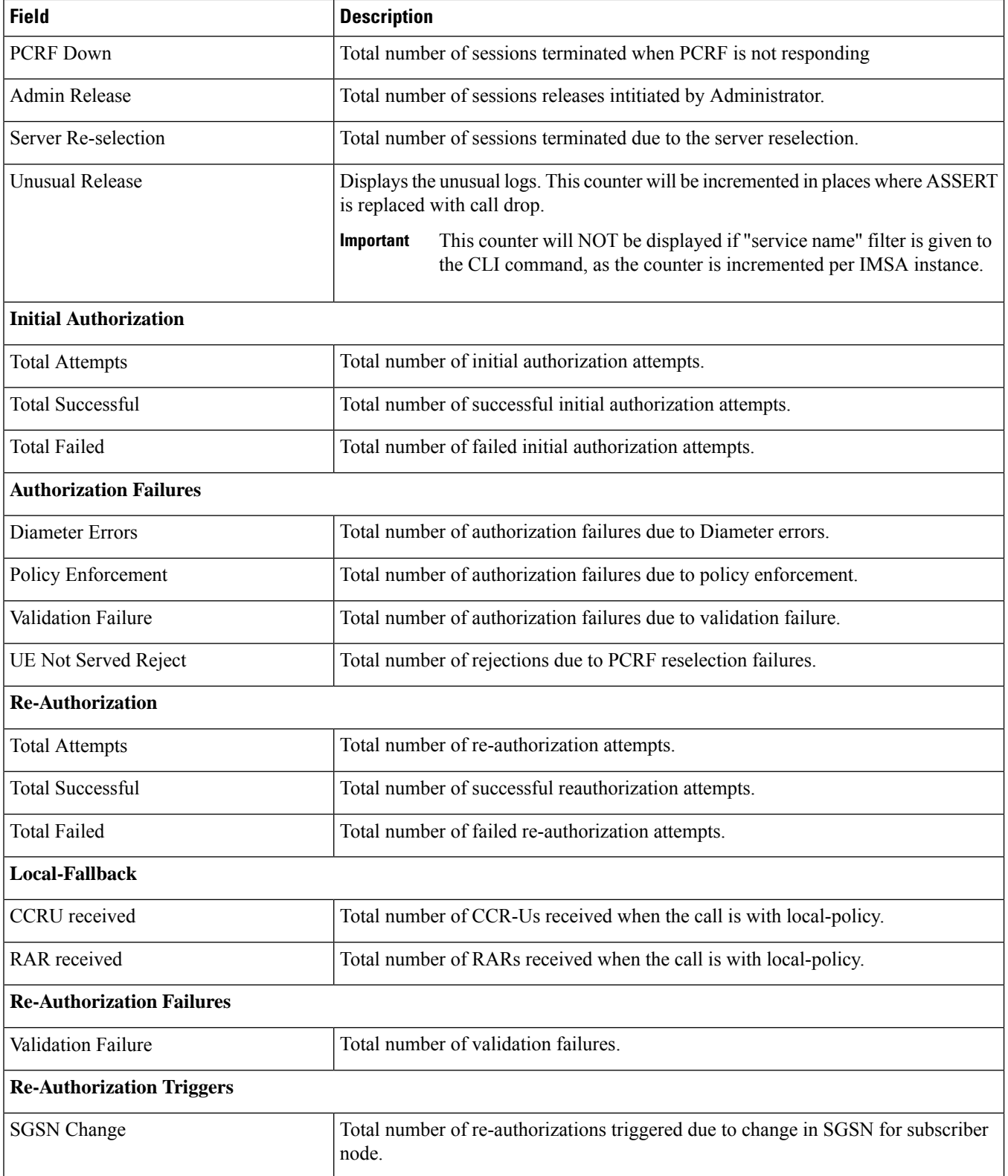

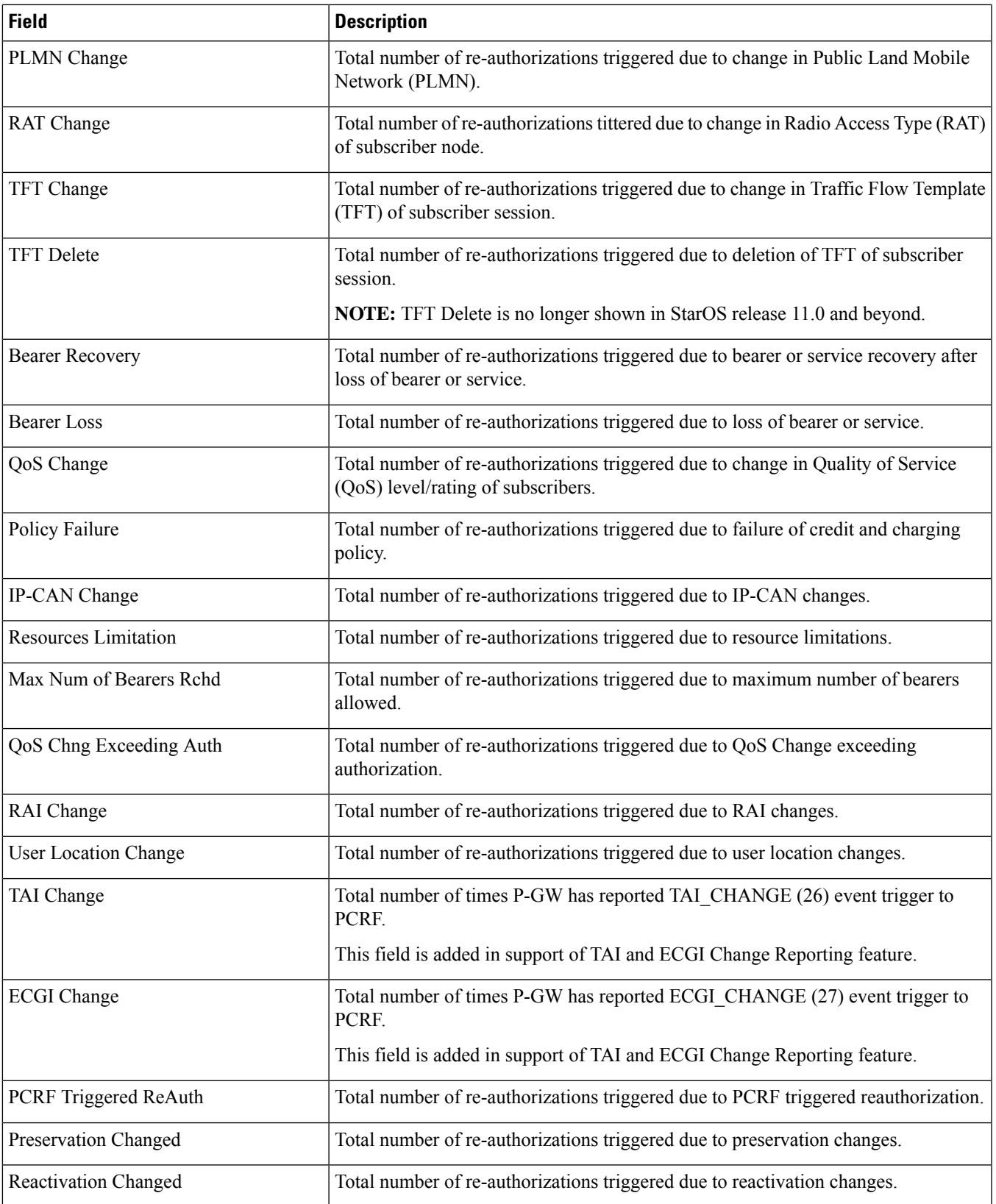

L

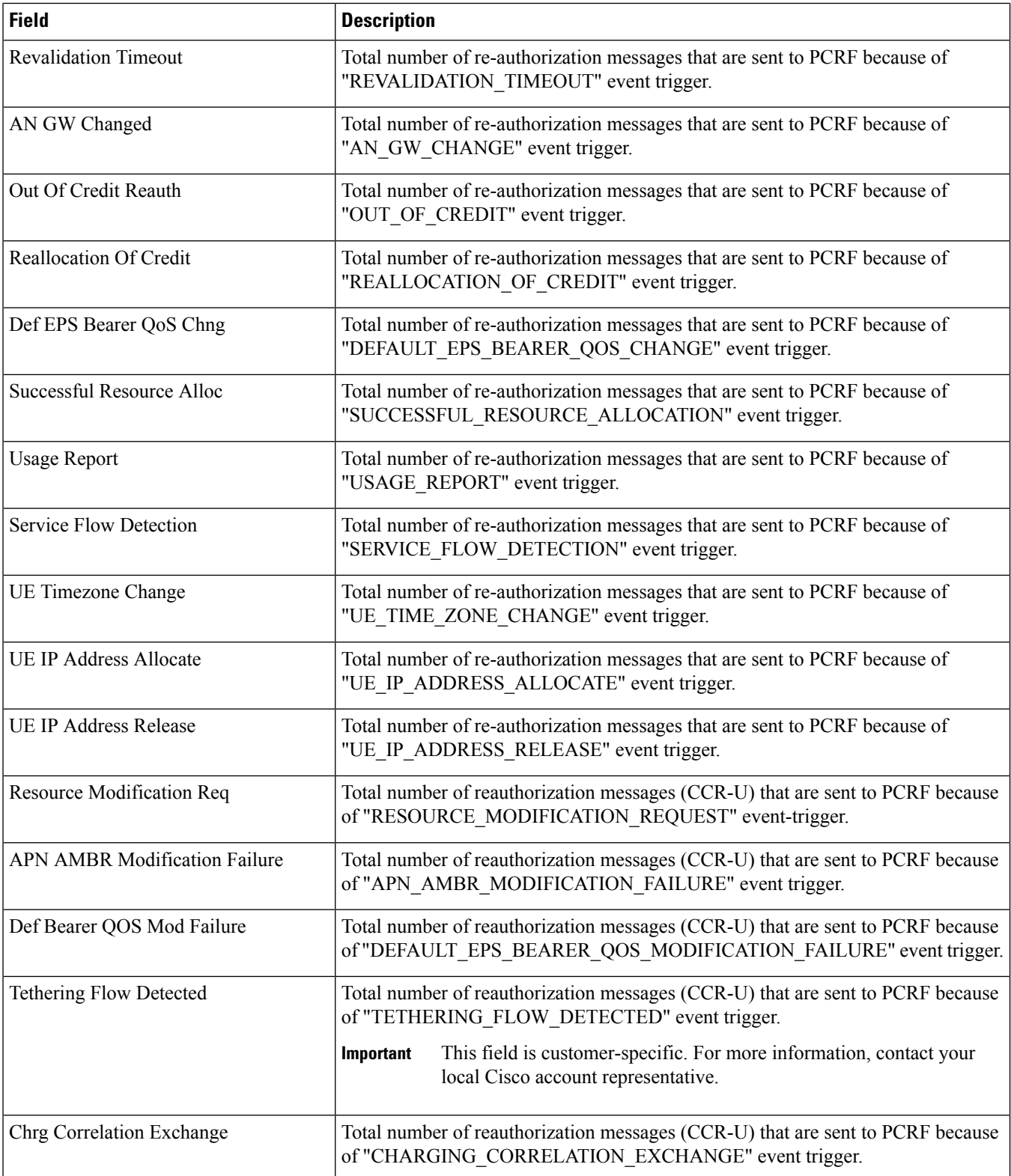

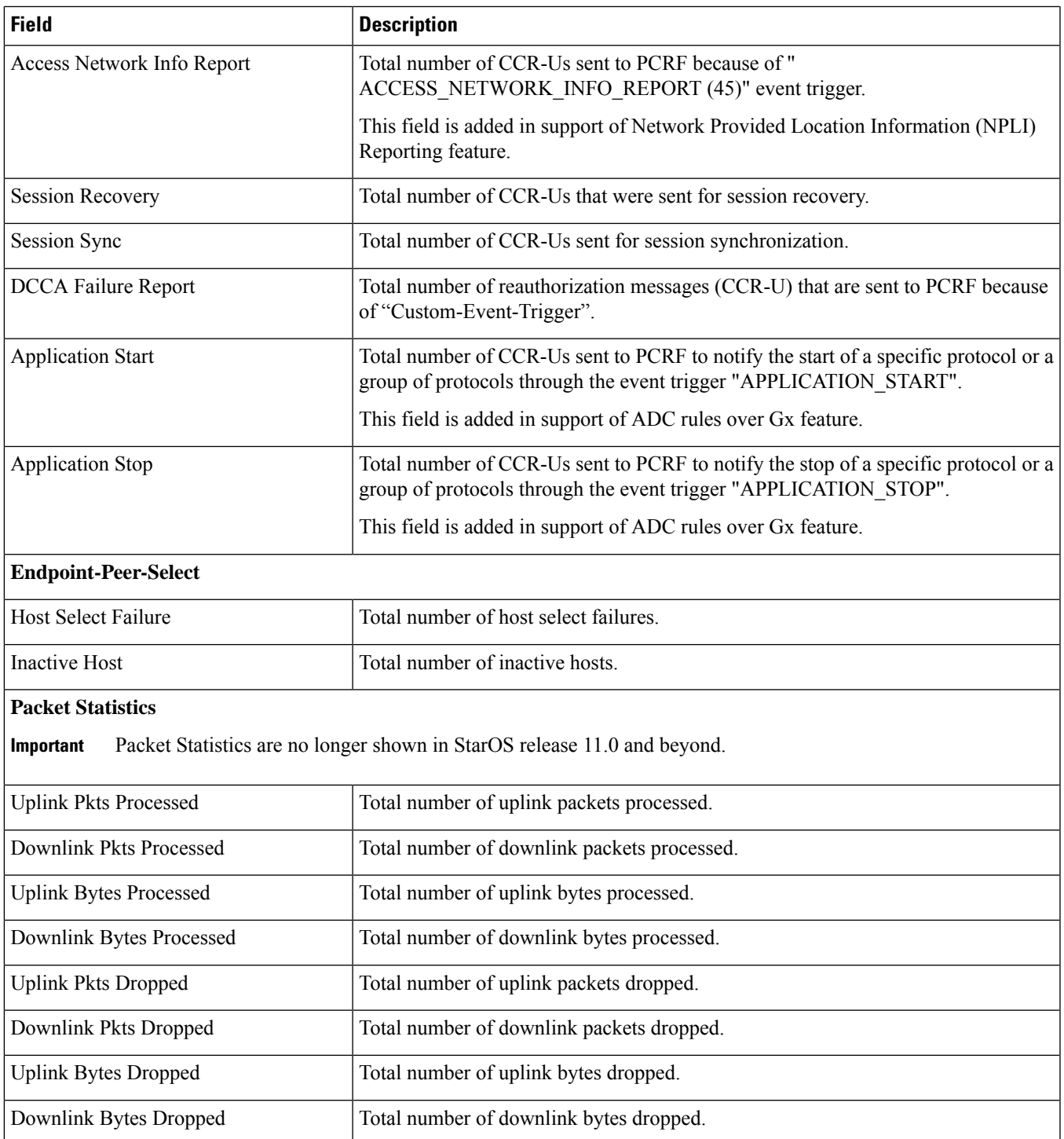

### <span id="page-21-0"></span>**show ims-authorization sessions full all**

**Table 8: show ims-authorization sessions full all Command Output Descriptions**

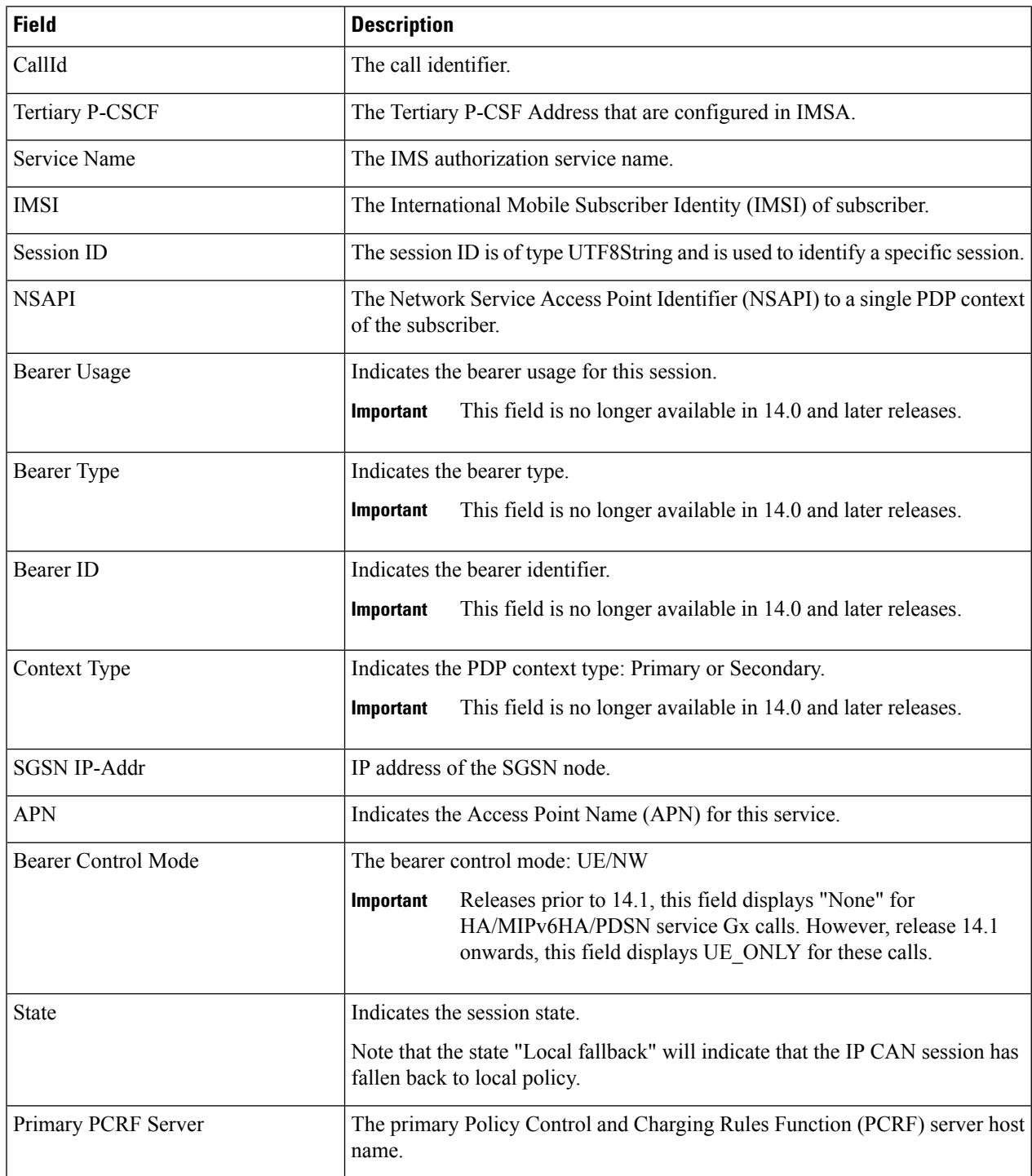

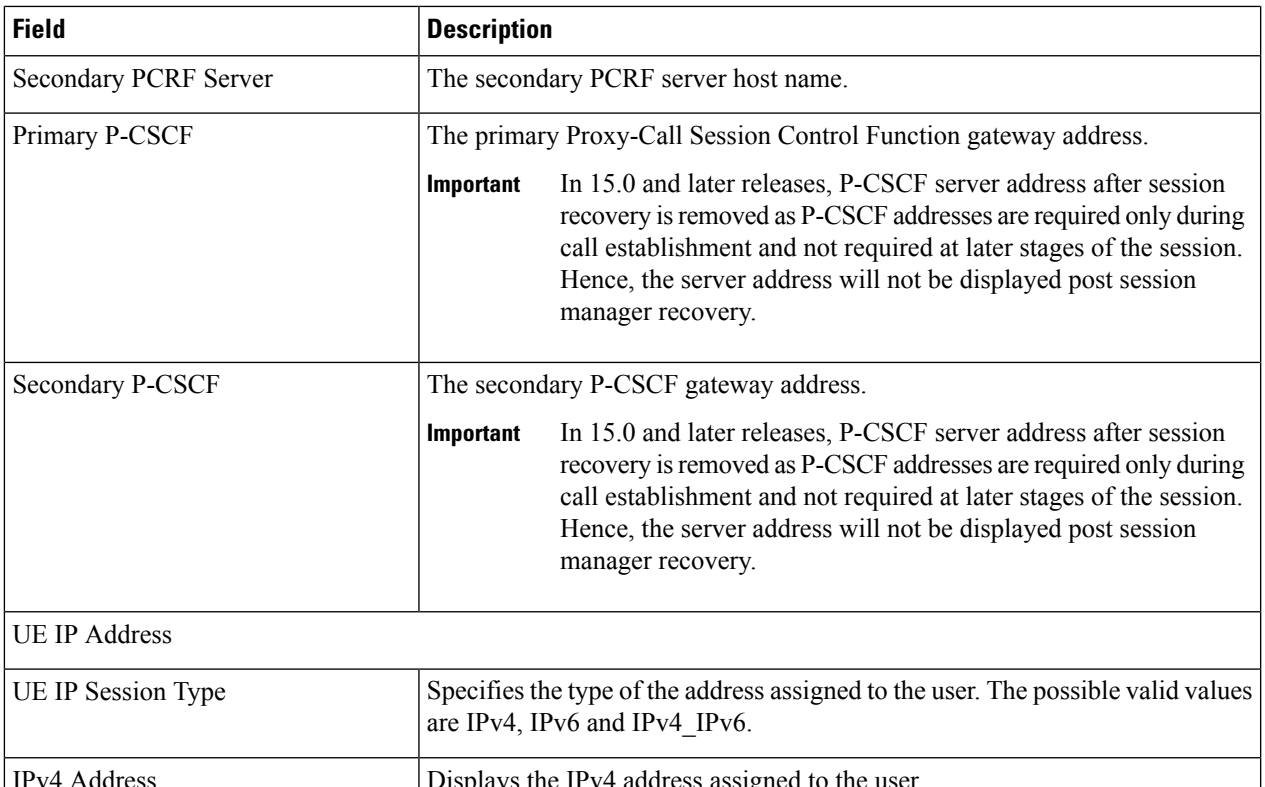

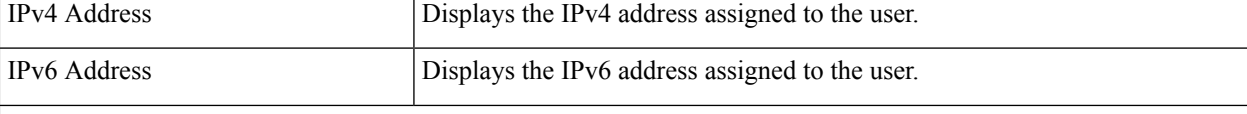

Primary OCS

In 16.0 and later releases, Primary OCS information such as Hostname, Port and Protocol are removed from the display as there is no value stored at IMSA module. When the downgrade occurs these fields will not be present and will be shown as NA. **Important**

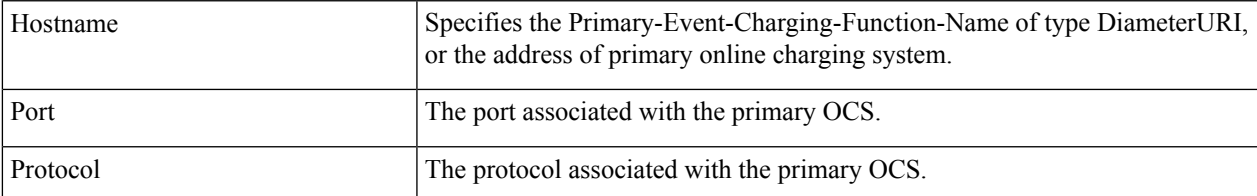

Secondary OCS

In 16.0 and later releases, Secondary OCS information such as Hostname, Port and Protocol are removed from the display as there is no value stored at IMSA module. When the downgrade occurs these fields will not be present and will be shown as NA. **Important**

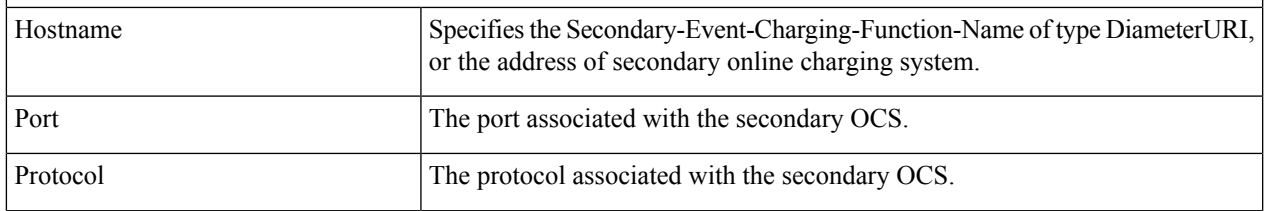

I

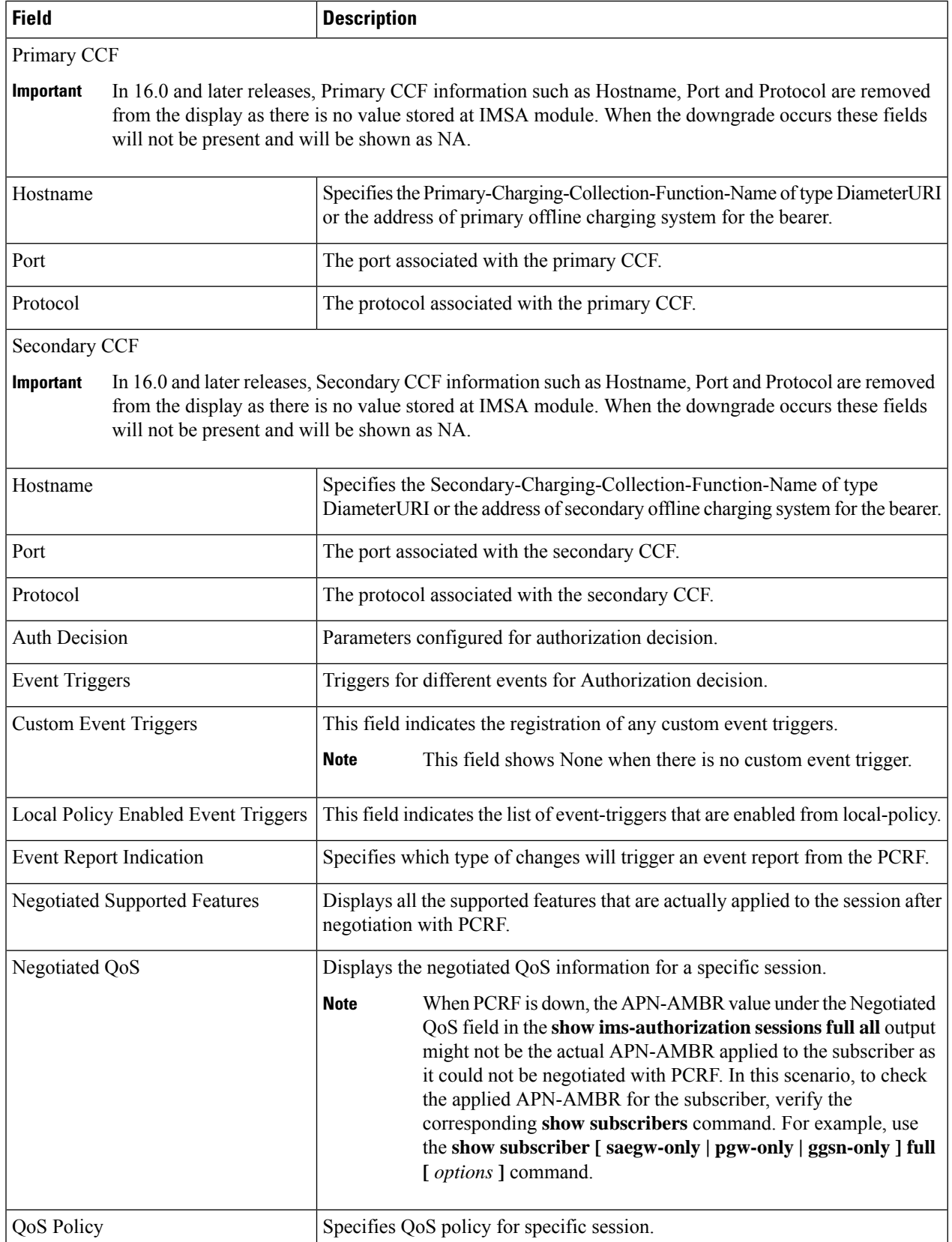

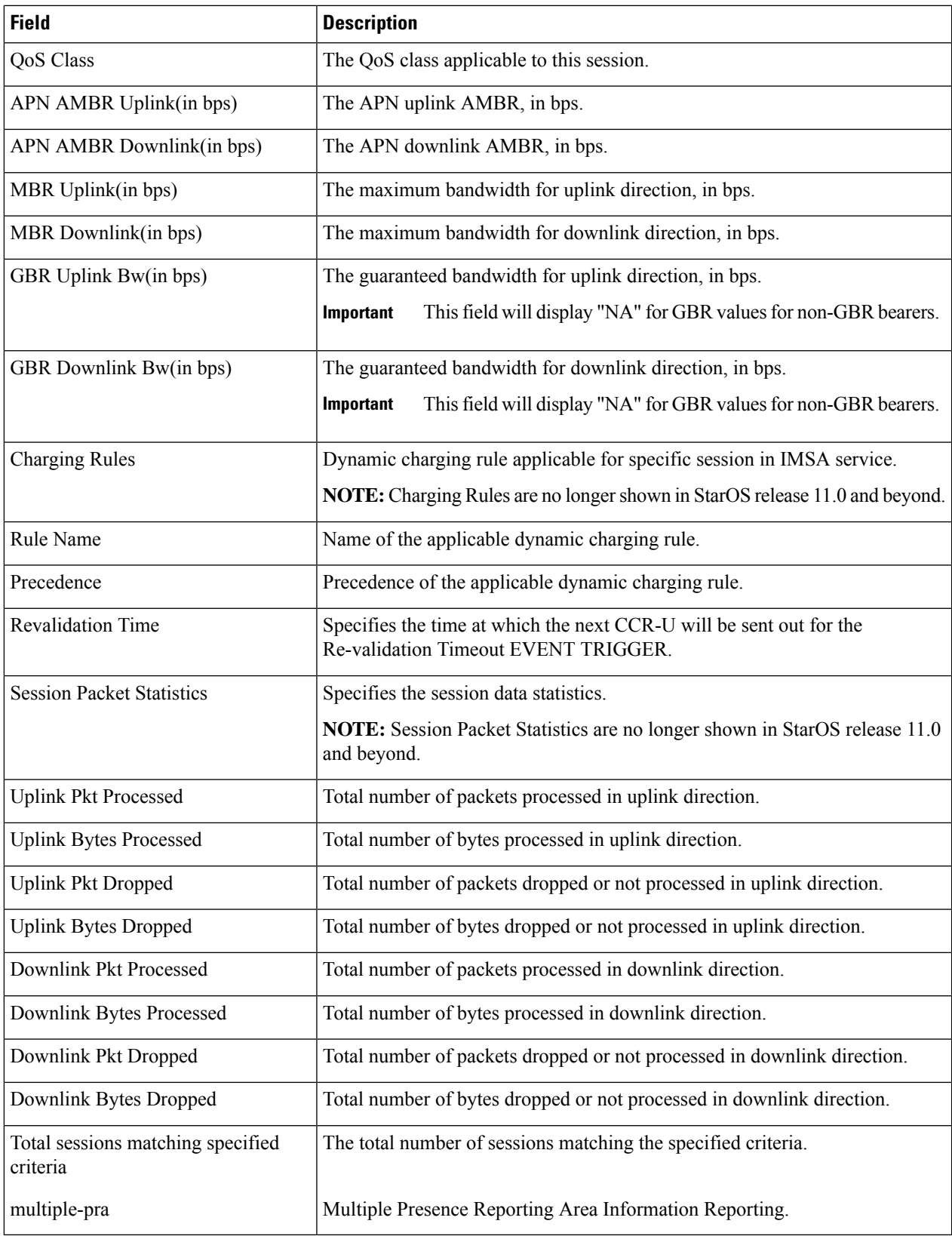

L